#### HTML5

- 13 ISBN 9787121212260
- 10 ISBN 7121212269

出版时间:2013-9

[ ] Shankar, A.R.

页数:412

#### 版权说明:本站所提供下载的PDF图书仅提供预览和简介以及在线试读,请支持正版图书。

#### www.tushu111.com

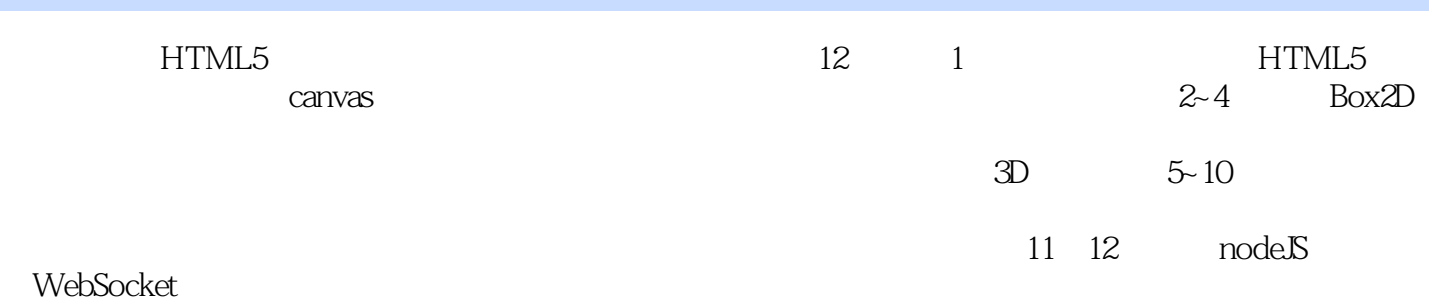

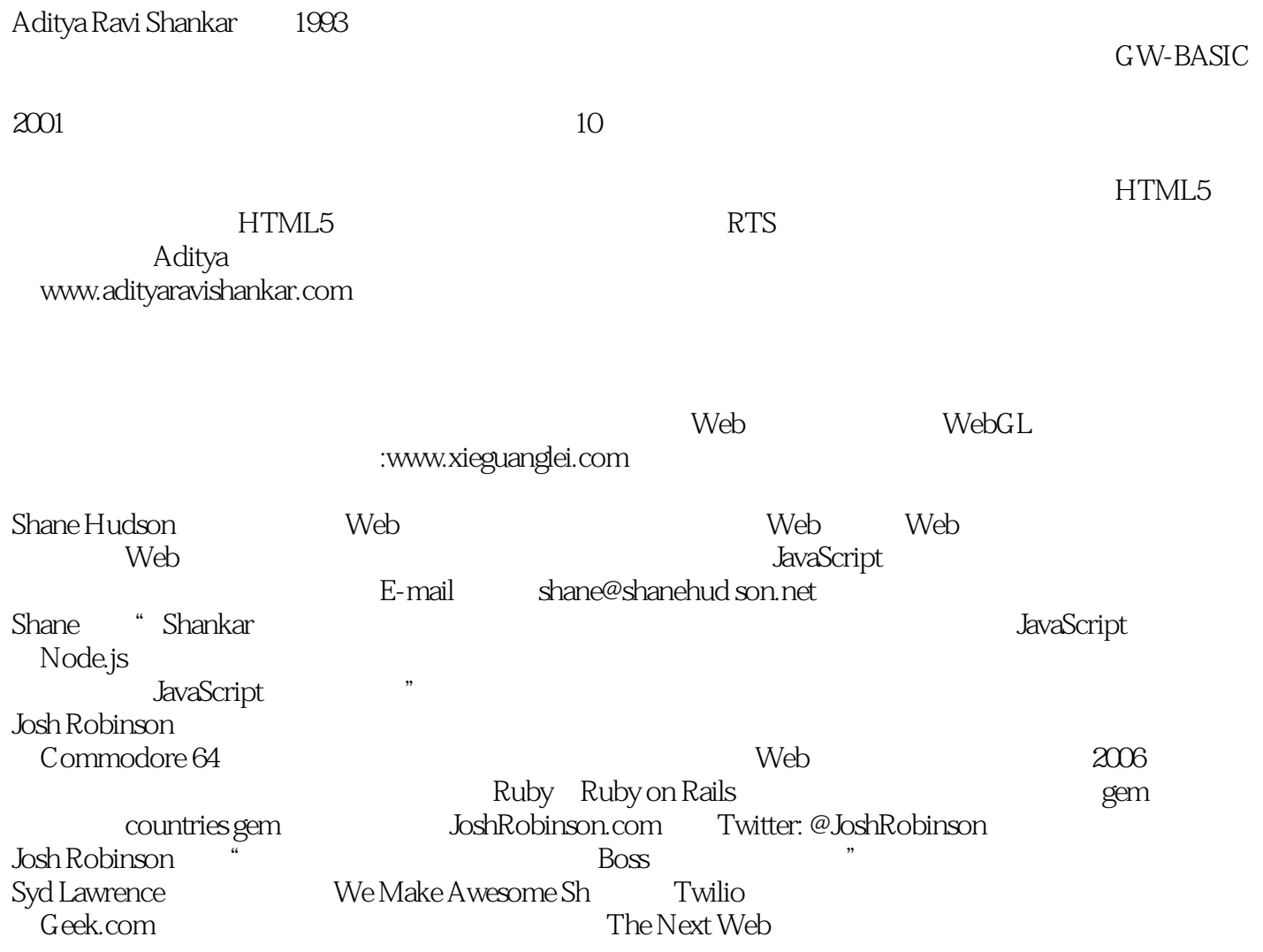

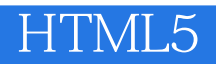

1 HTML5 JavaScript 1 1.1 canvas 2  $1.1.1$ 3  $1.1.2$ 5  $1.1.3$ 7  $1.1.4$ 8  $1.1.5$ 9  $1.16$ 10  $1.2$  audio 11 1.3 image 14  $1.31$ 15  $1.32$ 15  $1.4$ 17 1.4.1 requestAnimationFrame 18  $1.5$  $\frac{20}{2}$  $2^{\degree}$  $\begin{array}{c} 21 \\ 2.1 \end{array}$  $\operatorname{HTML}$ 21 22 22 23 26  $24$ 29 25 33 26 34  $27$ 37 28

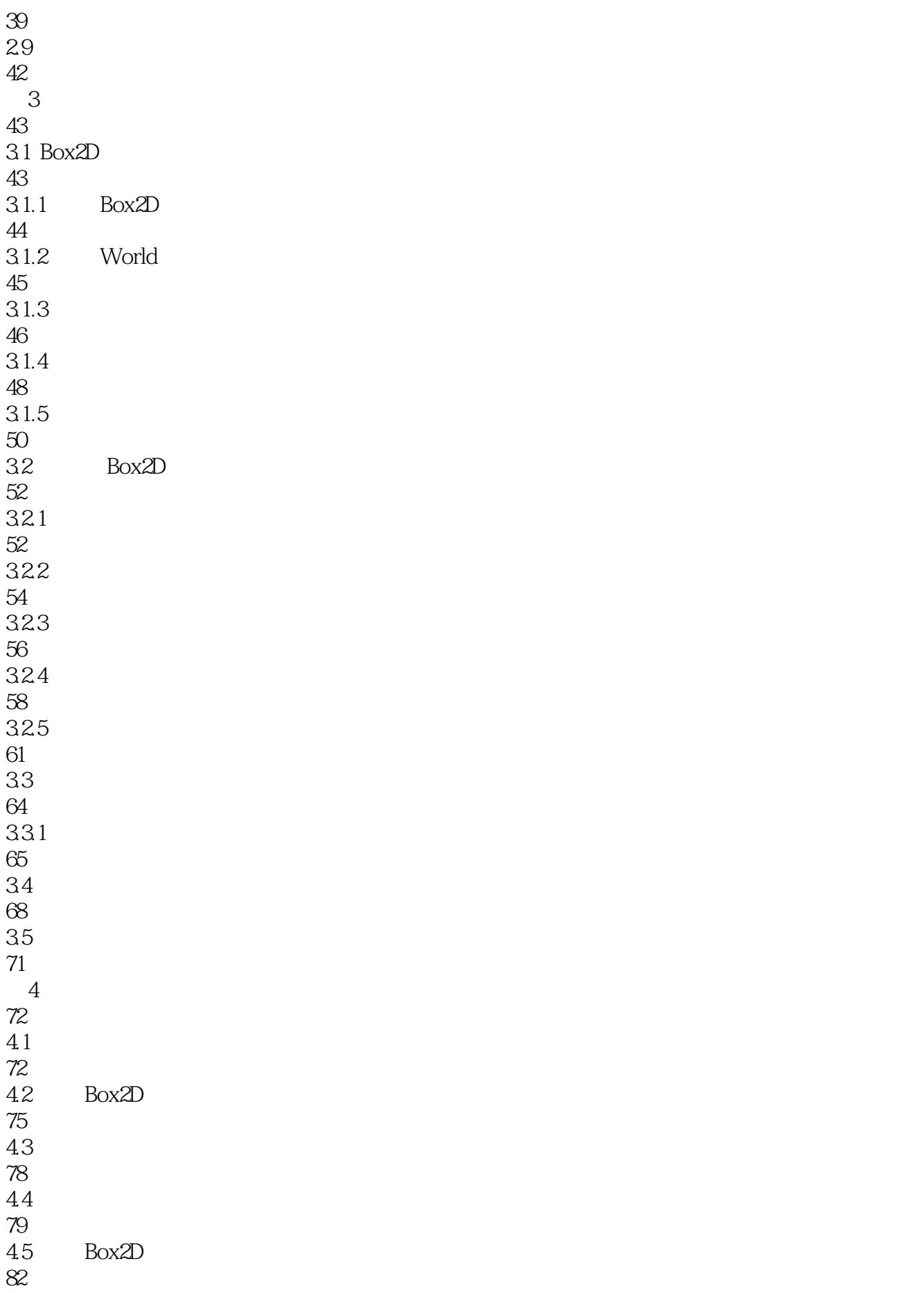

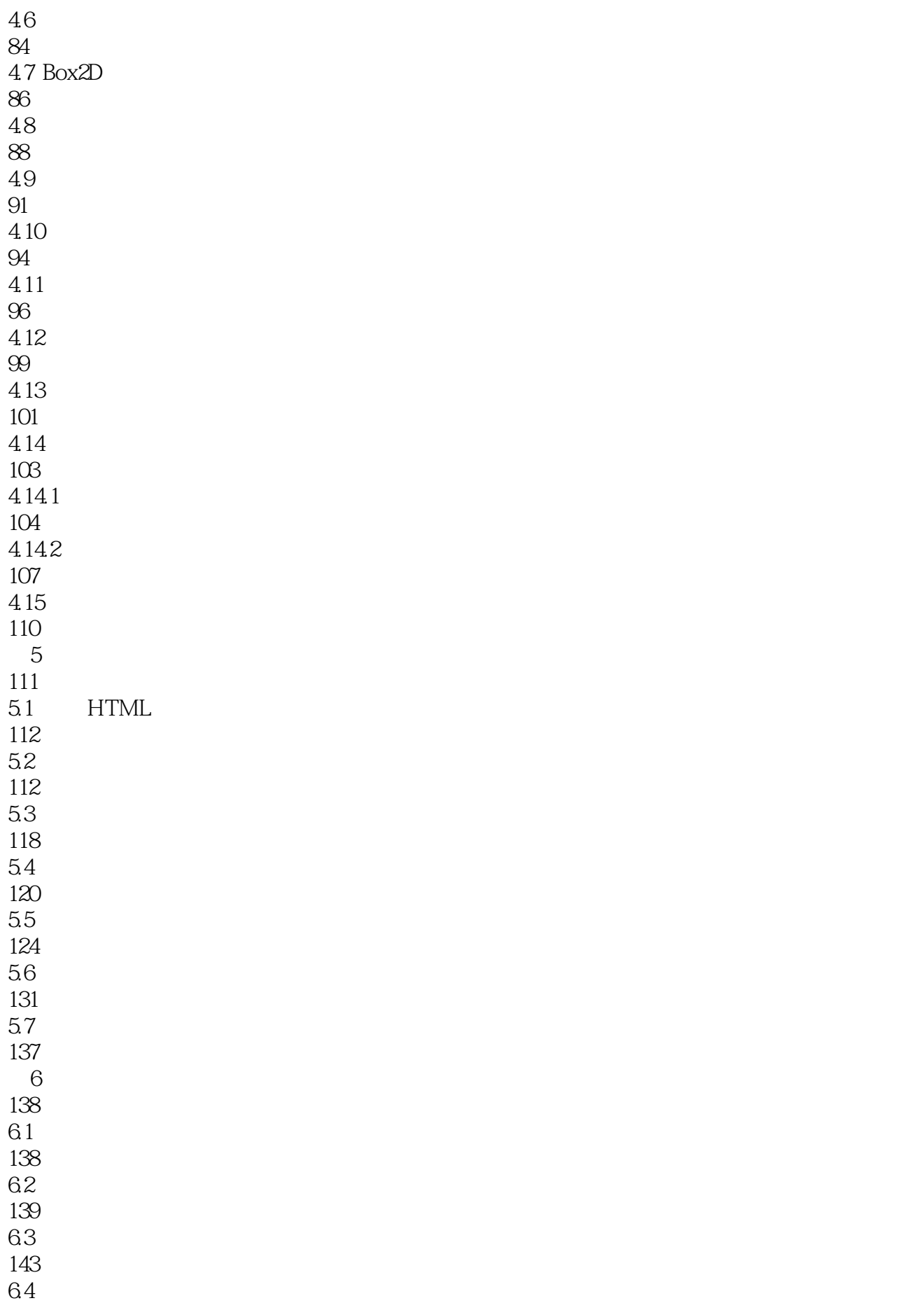

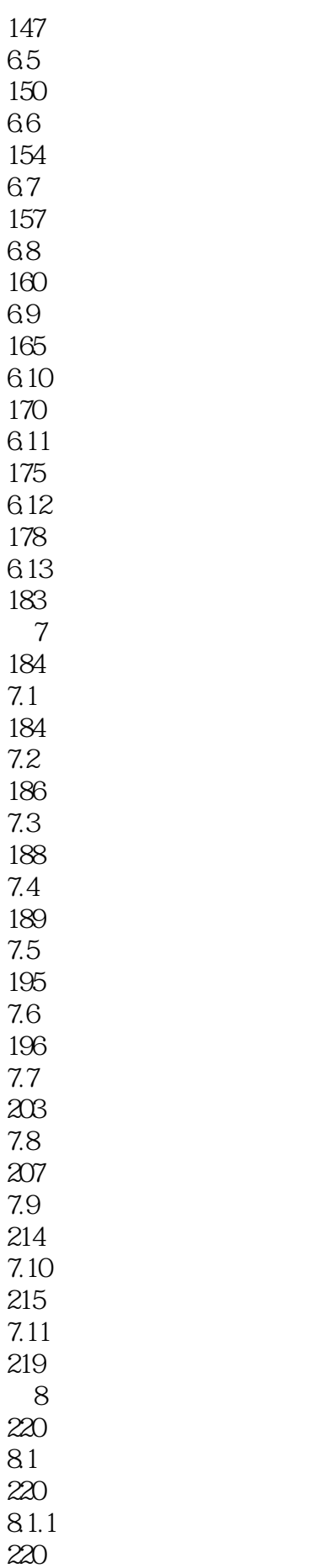

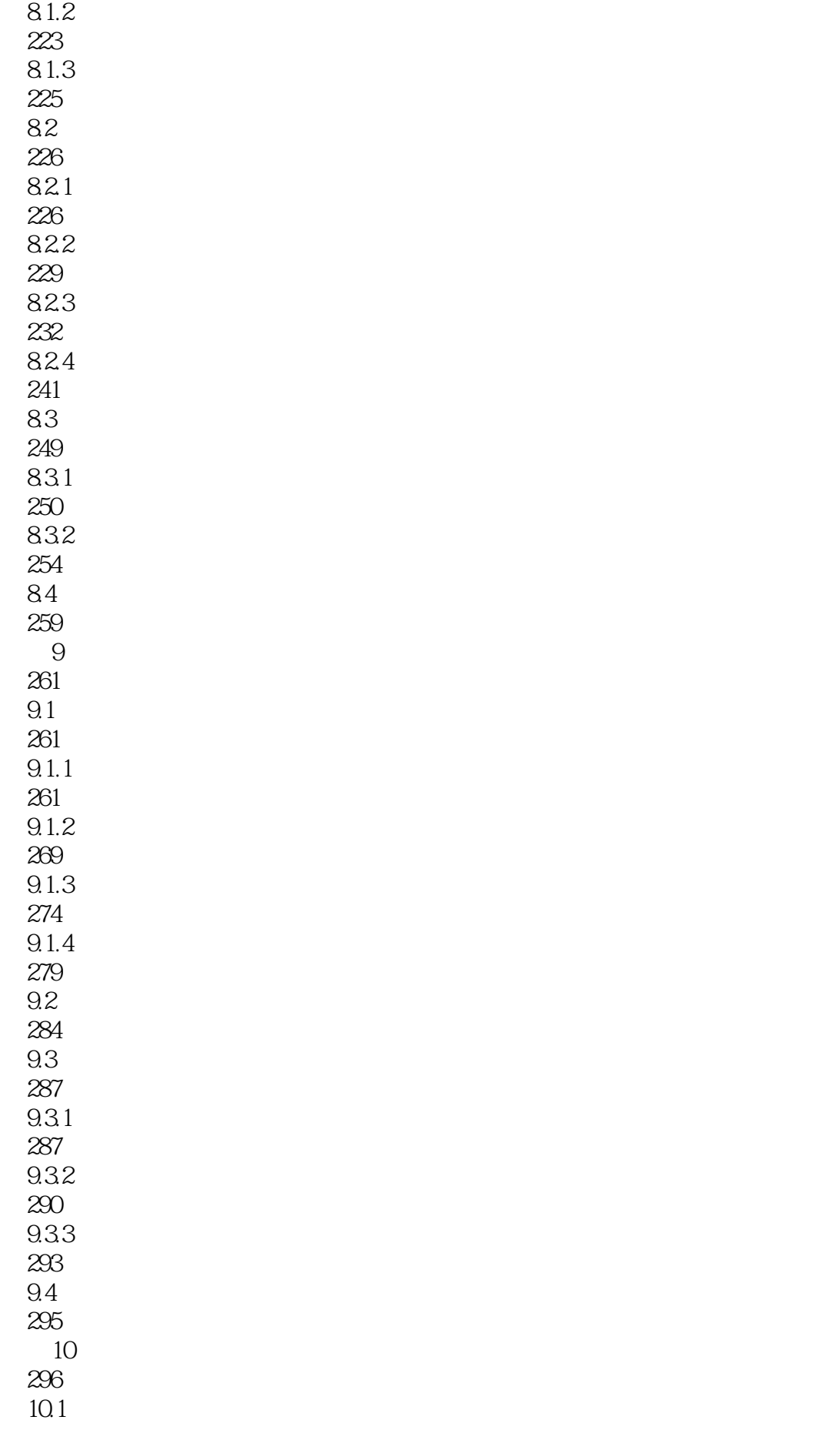

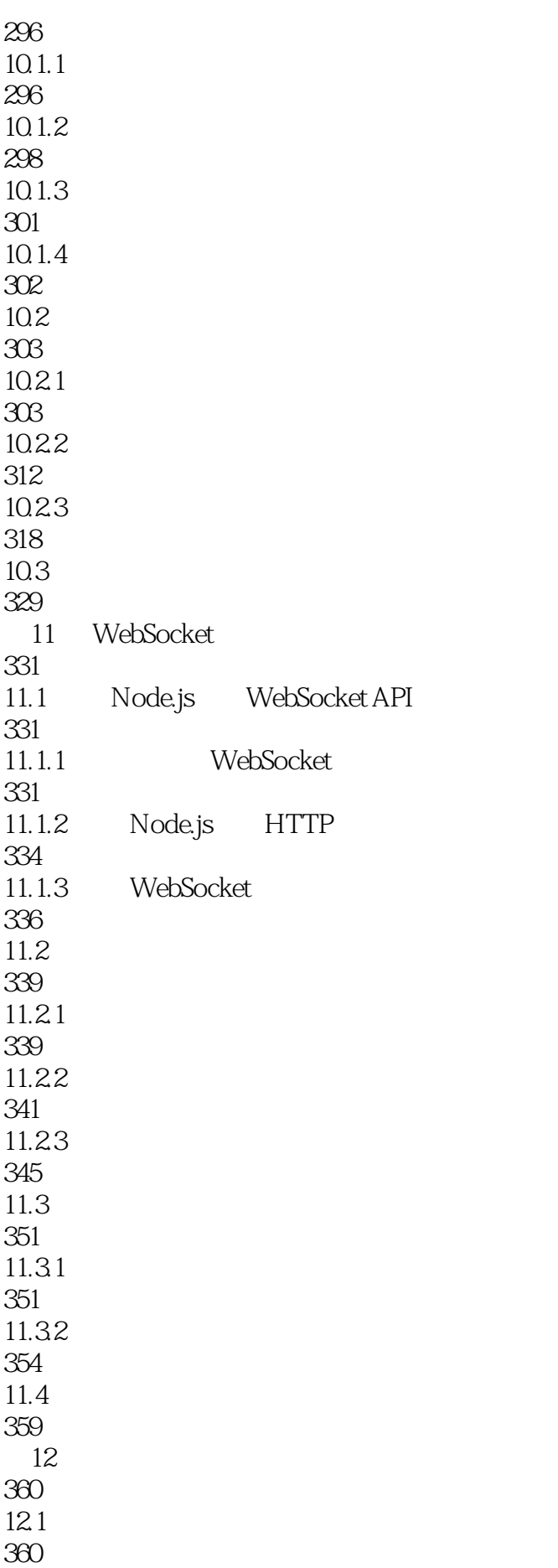

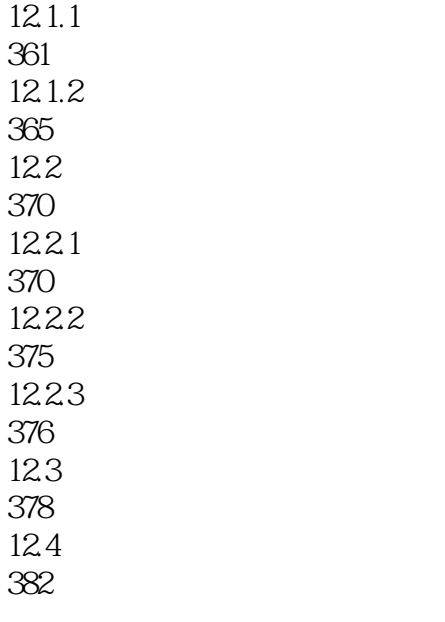

384

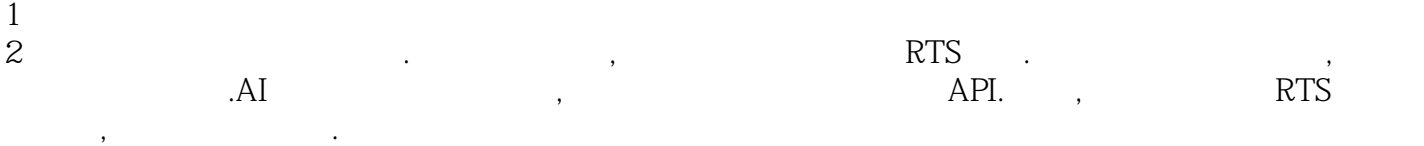

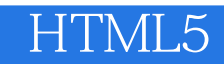

本站所提供下载的PDF图书仅提供预览和简介,请支持正版图书。

:www.tushu111.com